## **Alteração de dados MEI**

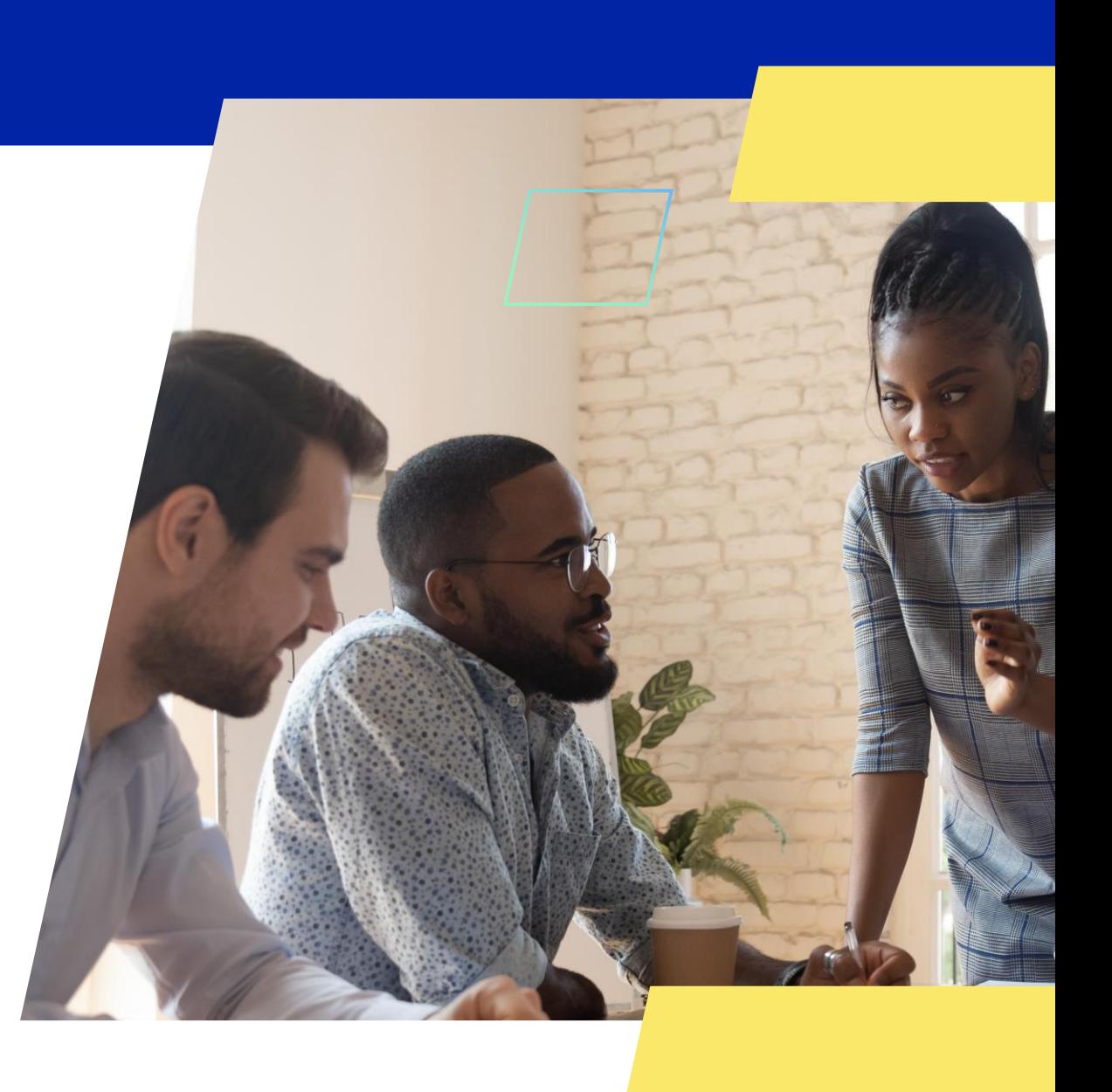

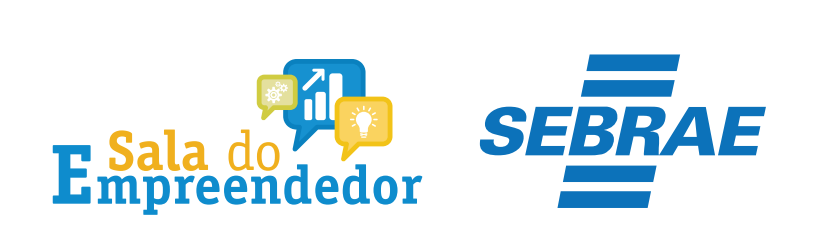

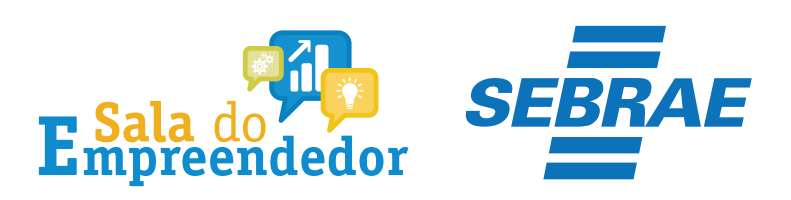

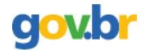

& Entrar com o gov.br Órgãos do Governo Acesso à Informação Legislação Acessibilidade

Empresas & Negócios

O que você procura?

 $\bigwedge^{\hspace{-6pt}\leftharpoonup}{}$  > Empreendedor

## Bem-vindo ao Portal do Empreendedor

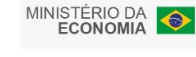

 $\alpha$ 

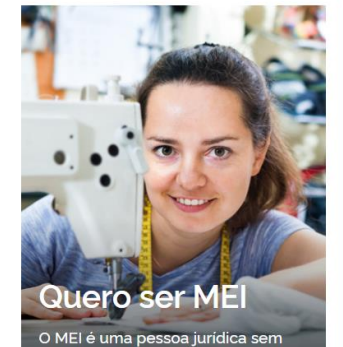

complicações e com diversos

benefícios para o empreendedor

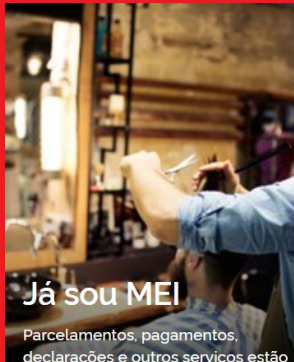

declarações e outros serviços estão bem aqui, à disposição do MEI

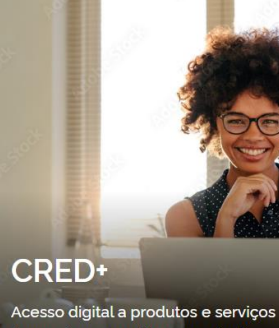

financeiros, com diversas soluções que ajudam sua empresa a crescer

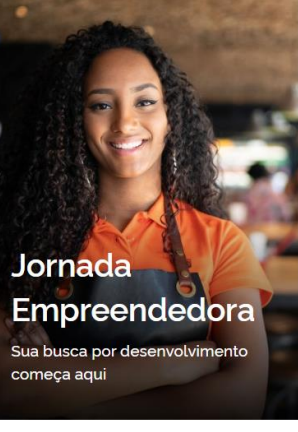

Acesse o link: https://www.gov.br/MEI e selecione a aba Já sou MEI

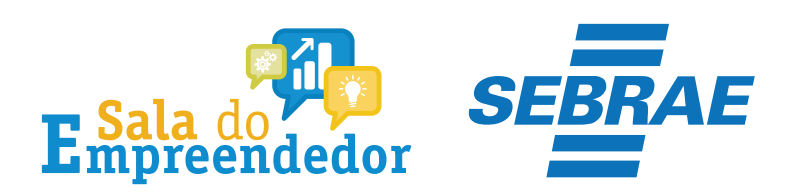

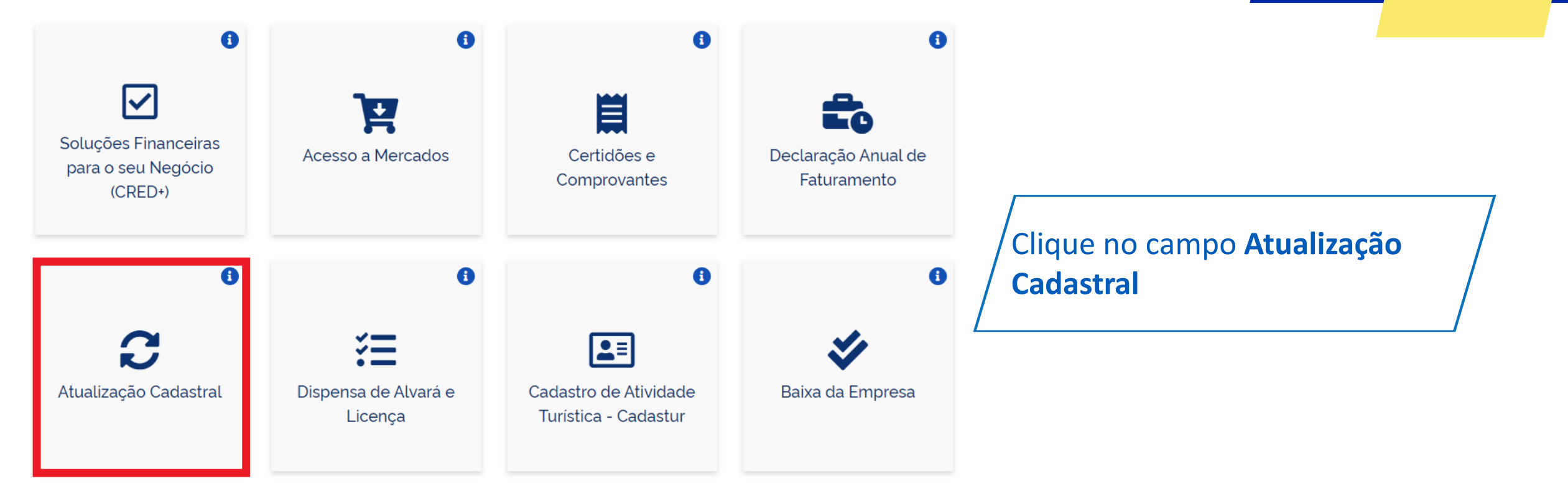

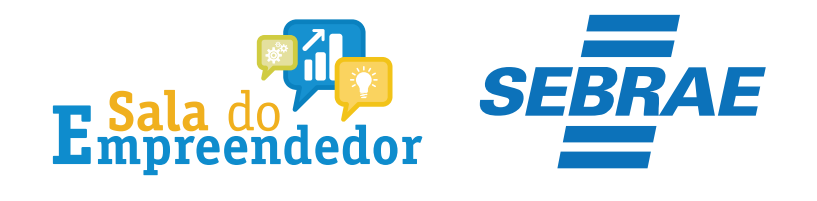

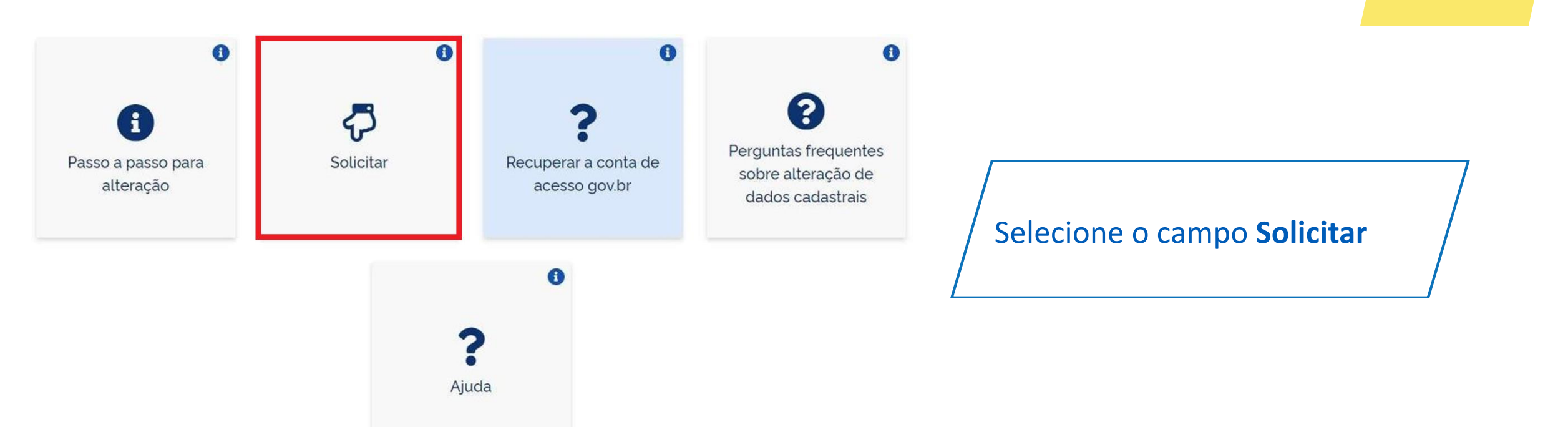

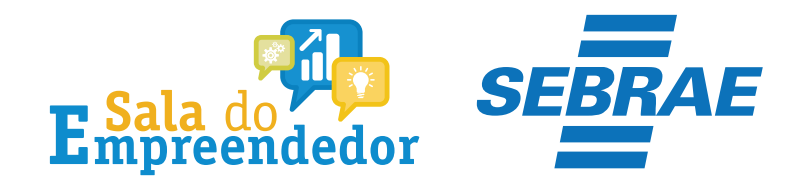

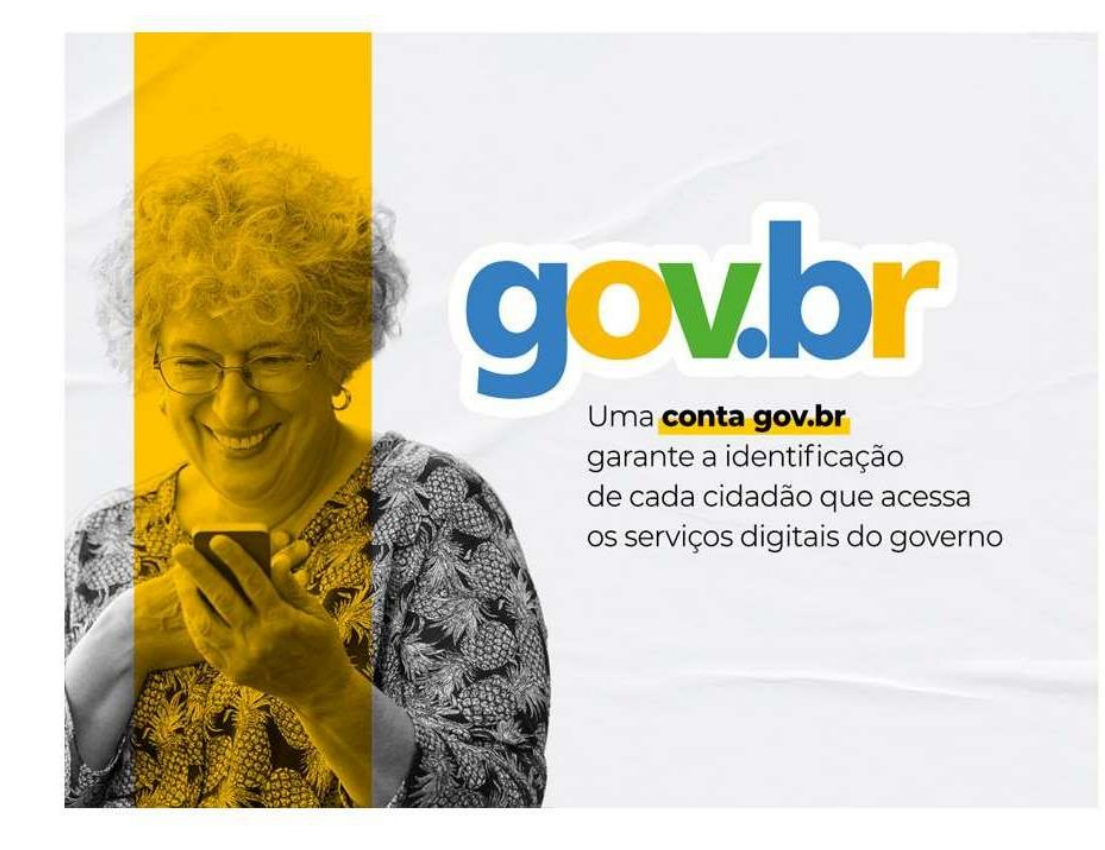

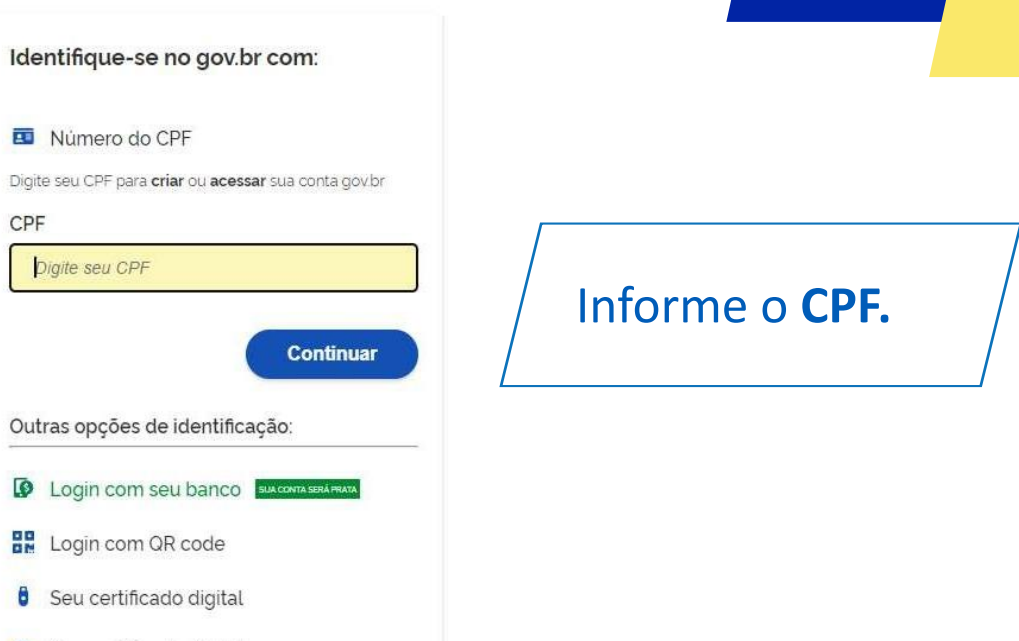

Seu certificado digital em nuvem

**O** Entenda a conta gov.br

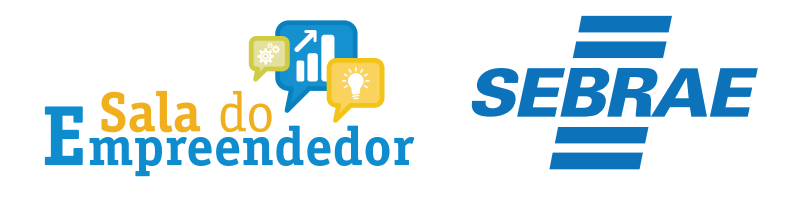

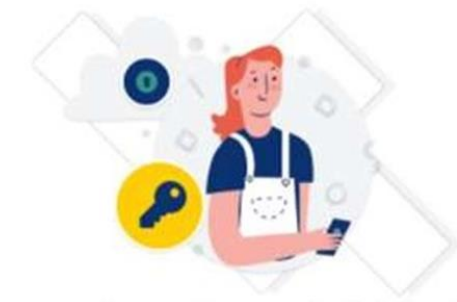

Digite sua senha para acessar o login único do governo federal.

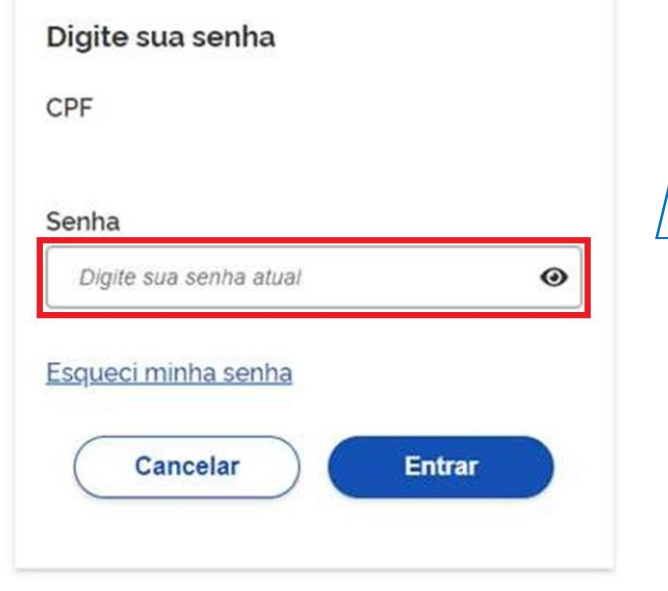

Digite sua **senha.**

Ficou com dúvidas?

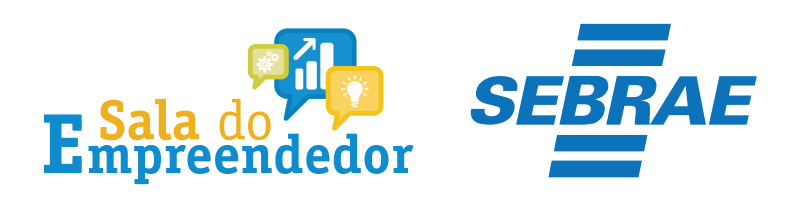

Data de Nascimento

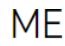

**CPF** 

Sexo

Portal do Empreendedor

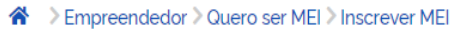

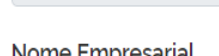

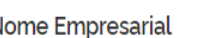

Nome do Empresário

Nacionalidade

Nome da Mãe

Pronto, estamos na tela de inscrição do MEI, onde será possível realizar alterações.

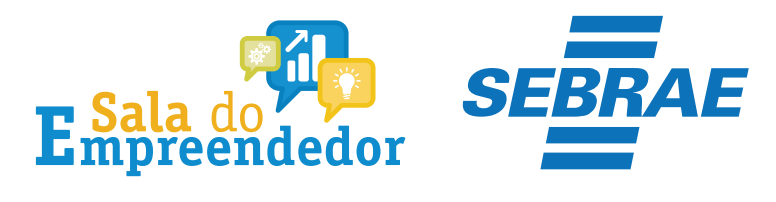

## Declarações

Declaração de Desimpedimento:

\* Declaro, sob as penas da Lei, ser capaz, não estar impedido de exercer atividade empresária e que não possuo outro registro de empresário.

Declaração de opção pelo Simples Nacional:

k Declaro que opto pelo Simples Nacional e pelo SIMEI (arts. 12 e 18-A da Lei Complementar n º 123/06), que não incorro em quaisquer das situações impeditivas a essas opções (arts. 3 °, 17, 18-A e 29 da mesma lei).

Declaração de Enquadramento como Microempresa(ME):

\* Declaro, sob as penas da Lei, que me enquadro na condição de MICROEMPRESA, nos termos da Lei Complementar nº 123, de 14/12/2006.

Termo de Ciência e Responsabilidade com Efeito de Dispensa de Alvará e Licença de Funcionamento:

\* Declaro, sob as penas da lei, que conheço e atendo os requisitos legais exigidos pelo Estado e pela Prefeitura do Municipio para a dispensa da emissão do Alvará e Licença de Funcionamento, compreendidos os aspectos sanitários, ambientais, tributários, de segurança pública, uso e ocupação do solo, atividades domiciliares e restrições ao uso de espaços públicos.

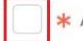

Autorizo a realização de inspeção e fiscalização no local de exercício das atividades para fins de verificação da observância dos referidos requisitos.

<mark>⊁</mark> Declaro, sob as penas da lei, ter ciência de que o não atendimento dos requisitos legais exigidos pelo Estado e pela Prefeitura do Município poderão acarretar o cancelamento deste Termo de Ciência e Responsabilidade com Efeito de Dispensa de Alvará e Licença de Funcionamento.

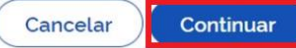

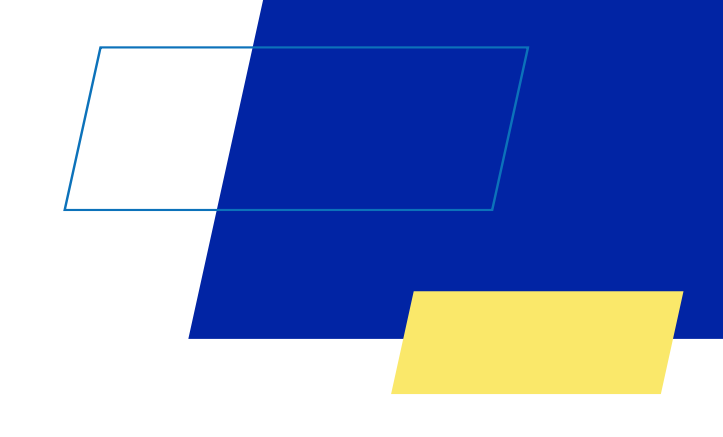

Marque todas as Declarações de Desimpedimento e clique no botão Continuar

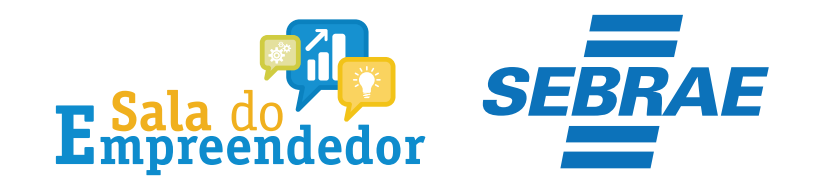

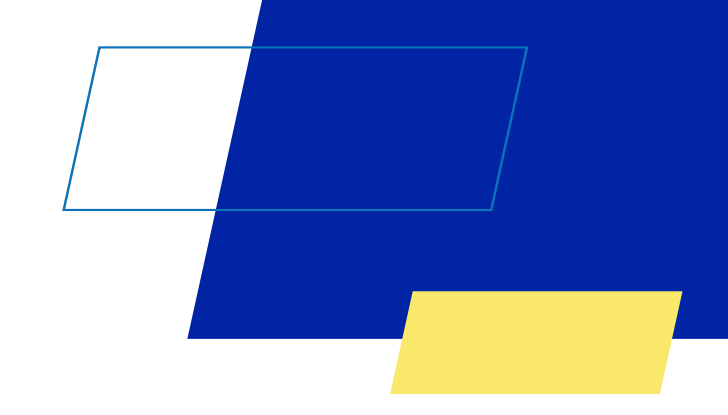

## Você acaba de concluir o conteúdo de orientação sobre as **Alteração de dados MEI!**

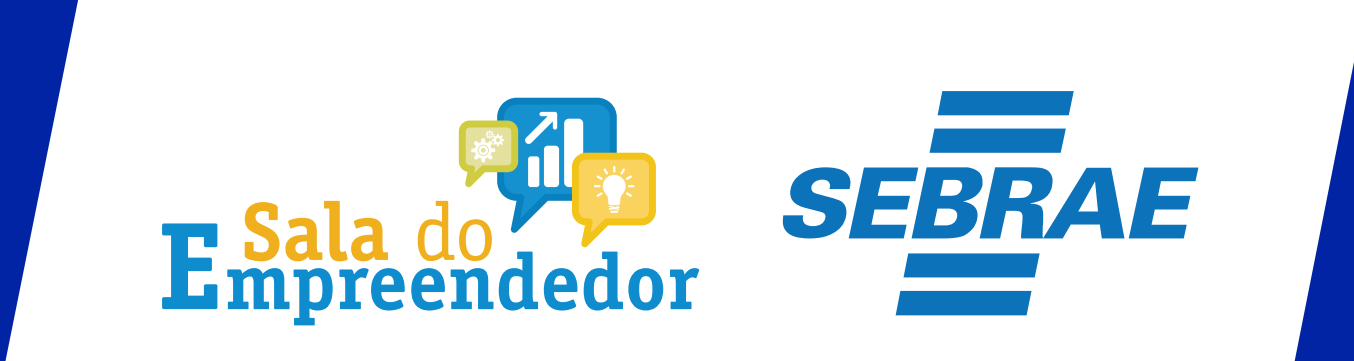

Uso Interno